# <span id="page-0-0"></span>Webquest<br>FIGURI ȘI CORPURI GEOMETRICE

#### **Pellegrini Lilla** Clasa a VI-a

### CONȚINUT

#### <span id="page-1-0"></span>· INTRODUCERE  $\subset$ SARCINĂ PROCESUI RESURSE **EVALUARE** CONCLUZI

<span id="page-2-0"></span>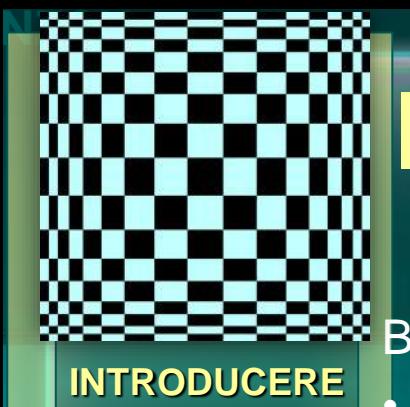

**[SARCINĂ](#page-3-0)**

**[PROCESUL](#page-4-0)**

**[RESURSE](#page-9-0)**

**[EVALUARE](#page-7-0)**

**[CONCLUZII](#page-12-0)**

#### INTRODUCERE

Bine ați venit la primul vostru webquest!

• Elevii întreabă constant: "Când o să folosesc matematica în viața reală?". Scopul acestui webquest este să găsiți voi răspunsuri la această întrebare. Vă invit să creați o legătură reală între matematică și lumea din jurul nostru.

• **Conceptele geometrice** sunt utilizate în arhitectură, artă, natură etc. Artiștii și arhitecții au folosit proprietăți geometrice pentru a se inspira și pentru a îmbogăți operele de artă. De-a lungul anilor, acest proces a fost surprins în fotografii și imagini care ulterior au fost plasate pe internet, astfel toată lumea le poate vedea.

• **Sarcina voastră** va fi să utilizați internetul și să căutați imagini cu aceste opere de artă. Fotografiile sau imaginile pe care le alegeți trebuie să evidențieze opt noțiuni/concepte geometrice. În final veți prezenta concluziile voastre folosind o prezentare PowerPoint.

• Acum vă invit la o călătorie în jurul lumii, fiți creativi și experimentați unde este prezentă geometria în lumea din jurul nostru.

<span id="page-3-0"></span>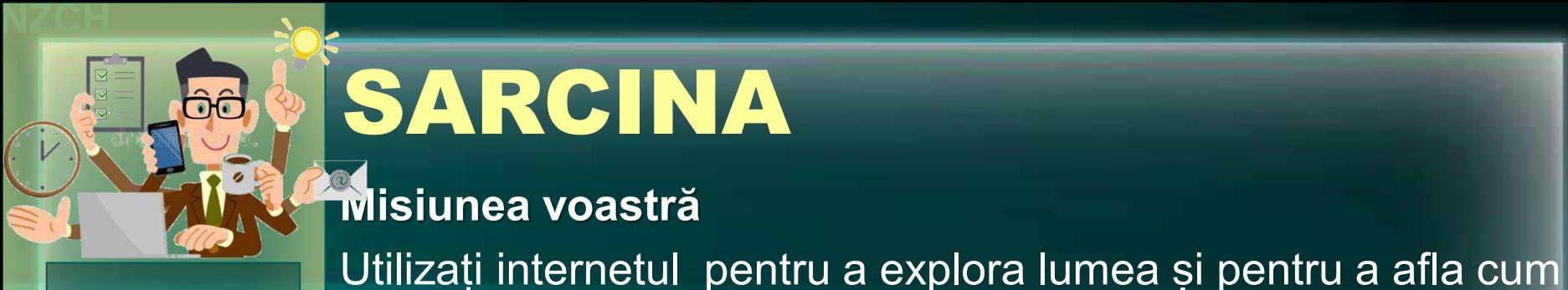

### SARCINA

#### **Misiunea voastră**

**[INTRODUCERE](#page-2-0)**

**[SARCINA](#page-3-0)**

**[PROCESUL](#page-4-0)**

**[EVALUARE](#page-7-0)**

**[RESURSE](#page-9-0)**

**[CONCLUZII](#page-12-0)**

**Sarcina voastră** are trei componente:

este limitată doar de imaginația voastră.

• Veți găsi *opt imagini* care ilustrează concepte/proprietăți geometrice. Fie că este vorba despre o operă de artă, o structură arhitecturală sau o minune naturală, există numeroase imagini care ilustrează aceste concepte geometrice.

sunt utilizate conceptele/proprietățile geometrice în arhitectură,

geometria cu lumea din jurul nostru. Găsirea acestor modalități

artă, natură etc. Există multe modalități de a conecta

- Veți *analiza* cele opt imagini și relațiile/noțiunile geometrice găsite în fiecare imagine.
- Veți crea o *prezentare* (folosin[d even](#page-4-0)tual PowerPoint) pentru a prezent[a conc](#page-2-0)l[uziile v](#page-0-0)[oastre](#page-1-0).

<span id="page-4-0"></span>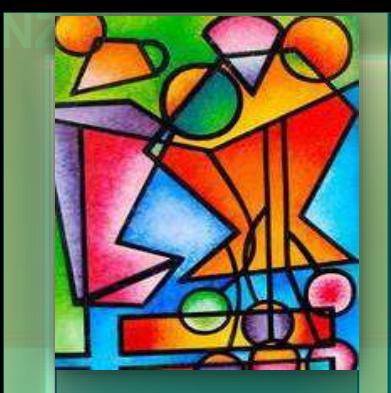

**[INTRODUCERE](#page-2-0)**

**[SARCINA](#page-3-0)**

**[PROCESUL](#page-4-0)**

**[RESURSE](#page-9-0)**

**[EVALUARE](#page-7-0)**

**[CONCLUZII](#page-12-0)**

•

#### PROCESUL **I: Găsirea imaginilor**

Veți găsi opt imagini din arhitectură, artă sau natură de pe internet. Imaginile trebuie să conțină următoarele noțiuni/relații geometrice:

1.) trei patrulatere diferite (de exemplu: dreptunghi, pătrat, trapez, paralelogram, romb etc.) în aceeași imagine și comparați proprietățile acestor patrulatere;

2.) un cilindru și un con în aceeași imagine și comparați intuitiv volumele celor două corpuri (se pot compara dimensiunile);

3.) două drepte paralele tăiate de o secantă (secanta să nu fie perpendiculară pe cele două drepte) și găsiți perechi de unghiuri congruente și motivați congruența lor

4.) un triunghi ascuțitunghic, obtuzunghic și dreptunghic și subliniați diferența dintre aceste trei tipuri de triunghiuri;

5.) un cerc și puneți în evidență raza, centrul și diametrul cercului;

6.) un poligon regulat (are toate laturile și toate unghiurile congruente) cu mai mult de patru laturi;

7.) orice imagine care afișează o noțiune/relație geometrică și explicați de ce ați ales imaginea și noțiunea/relația geometrică;

8.) o altă imagine [care](#page-3-0) afisează o [noțiun](#page-1-0)[e/relație](#page-5-0) geometrică și explicați de ce ați ales imaginea și no[țiunea/r](#page-0-0)elația geometrică;

<span id="page-5-0"></span>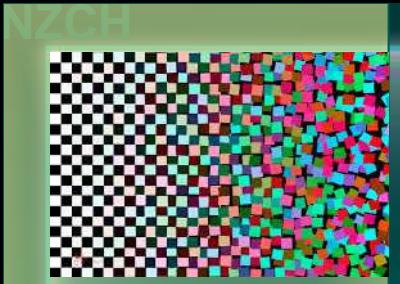

#### PROCESUL

#### **II. Analiza imaginilor pe care le-ați găsit**

**[INTRODUCERE](#page-2-0)**

**[SARCINA](#page-3-0)**

**[PROCESUL](#page-4-0)**

**[RESURSE](#page-9-0)**

**[EVALUARE](#page-7-0)**

**[CONCLUZII](#page-12-0)**

•

După ce ați găsit cele opt imagini, analizați mai atent fotografiile respective. Pentru fiecare imagine în parte, analizați noțiunea/ relația geometrică prezentă în imagine. Argumentați partea de geometrie care este prezentă în imagini.

De exemplu, ați găsit imaginea unui castel. Structura castelului conține un con și un cilindru, vizibile. Prin urmare, acest castel îndeplinește condiția pentru cerința a doua. Pentru a aprecia volumele celor două corpuri, puteți să comparați înălțimile și razele bazelor celor două corpuri și pe urmă volumele. Puteți folosi și o aplicație pentru a calcula volumul, dar nu este obligatoriu. Veți discuta despre orice [difere](#page-4-0)nțe [găsi](#page-0-0)te [între](#page-1-0) [cele](#page-6-0) două corpuri.

#### PROCESUL

<span id="page-6-0"></span>**NZCH**

#### **III: Prezentarea PowerPoint**

1.) Creați un diapozitiv cu numele membrilor grupului, un titlu creativ și data. 2.) Folosiți un fundal și un font pe care colegii îl vor putea citi cu ușurință în timpul prezentării. 3.) Prezentarea trebuie să fie cel puțin de zece diapozitive. 4.) Pe opt diapozitive, veți introduce cele opt imagini, și informații despre ce reprezintă ele. 5.) Pe diapozitivele corespunzătoare introduceți informații relevante despre imagine. Scrieți ce noțiune/relație este prezentă pe imaginea respectivă și zona unde relația apare în imagine. 6.) În al zecelea și ultimul diapozitiv scrieți o concluzie. Rezumați ceea ce ați învățat din acest proiect. Cum v-ați gândit să găsiți poza? V-a plăcut acest proiect? Aveți alte sugestii pentru proiectele viitoare? 7.) Dacă doriți să adăugați diapozitive suplimentare, trebuie să obțineți aproba[rea pro](#page-5-0)f[esorulu](#page-0-0)i[.](#page-1-0) **[SARCINA](#page-3-0) [PROCESUL](#page-4-0) [EVALUARE](#page-7-0) [CONCLUZII](#page-12-0) [INTRODUCERE](#page-2-0) [RESURSE](#page-9-0)**

<span id="page-7-0"></span>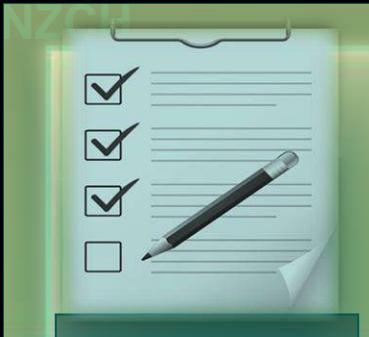

**[INTRODUCERE](#page-2-0)**

#### EVALUARE

La prezentarea finală vor fi incluși toți membrii grupului iar evaluarea va fi făcută de către profesor.

**[SARCINA](#page-3-0)**

**[PROCESUL](#page-4-0)**

**Criteriile de evaluare** a proiectului vor include următoarele domenii:

1. Modul de organizare și structurarea informației (conținutul: număr de poze, relevanța imaginilor și existența conceptelor geometrice);

2. Complexitatea materialului și limbajul utilizat (prezentarea);

3. Colaborarea cu celălalt membru al grupului;

**[CONCLUZII](#page-12-0)**

**[EVALUARE](#page-7-0)**

**[RESURSE](#page-9-0)**

<span id="page-8-0"></span>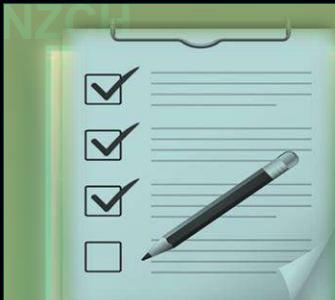

### EVALUARE

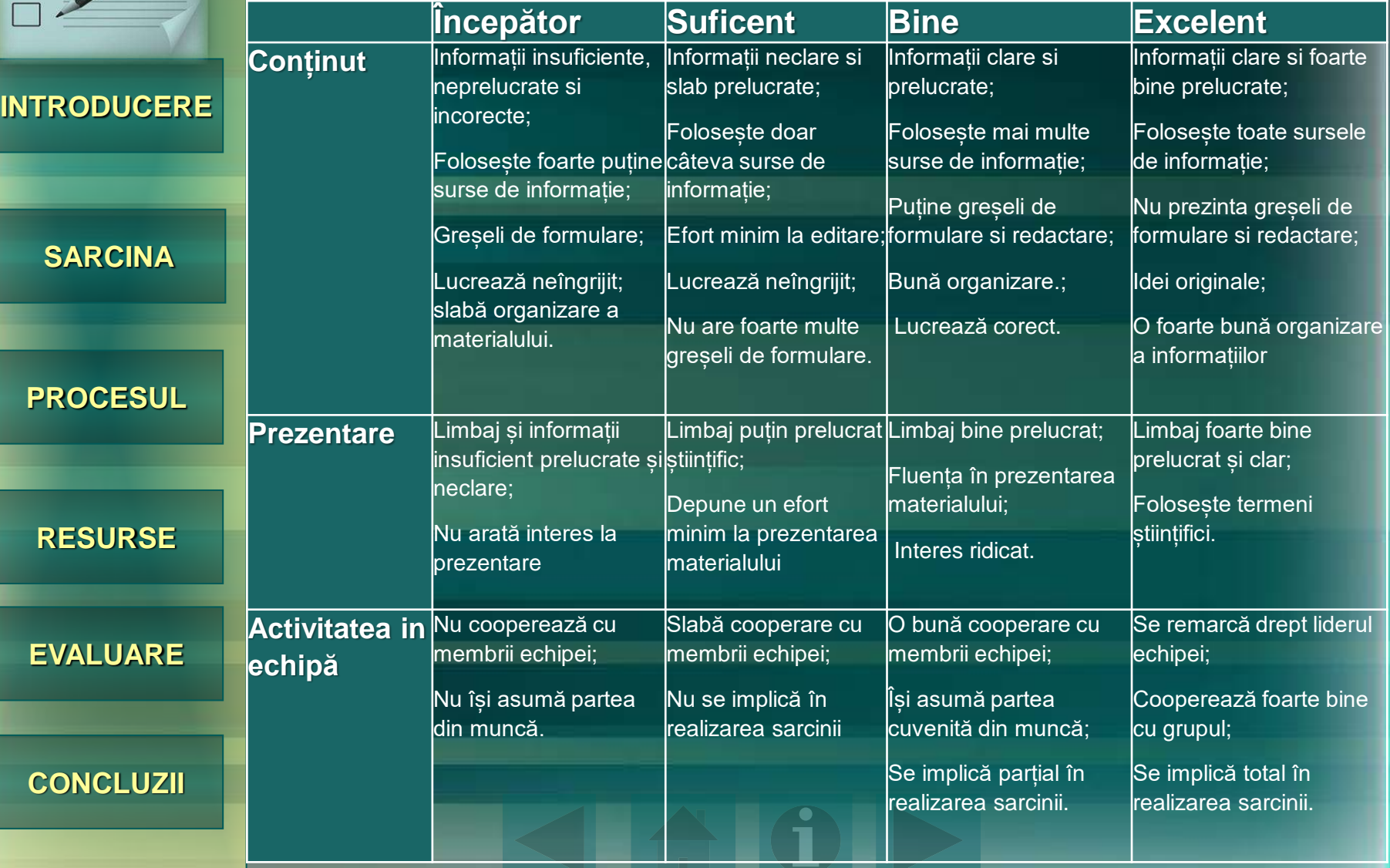

<span id="page-9-0"></span>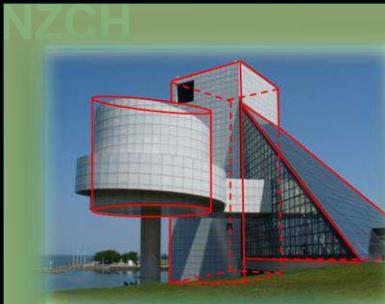

#### RESURSE

**Site-uri utile pentru găsirea imaginilor:**

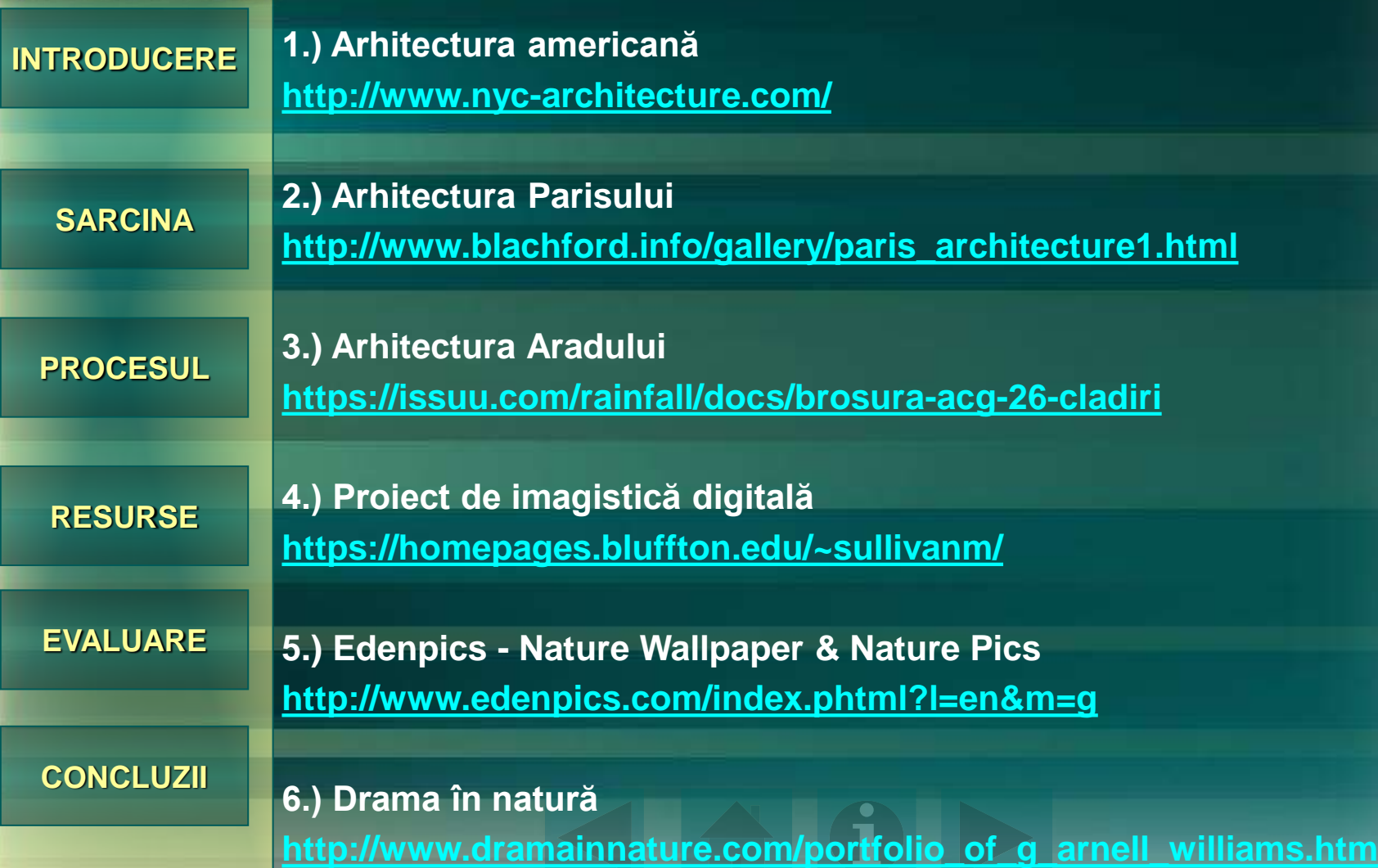

<span id="page-10-0"></span>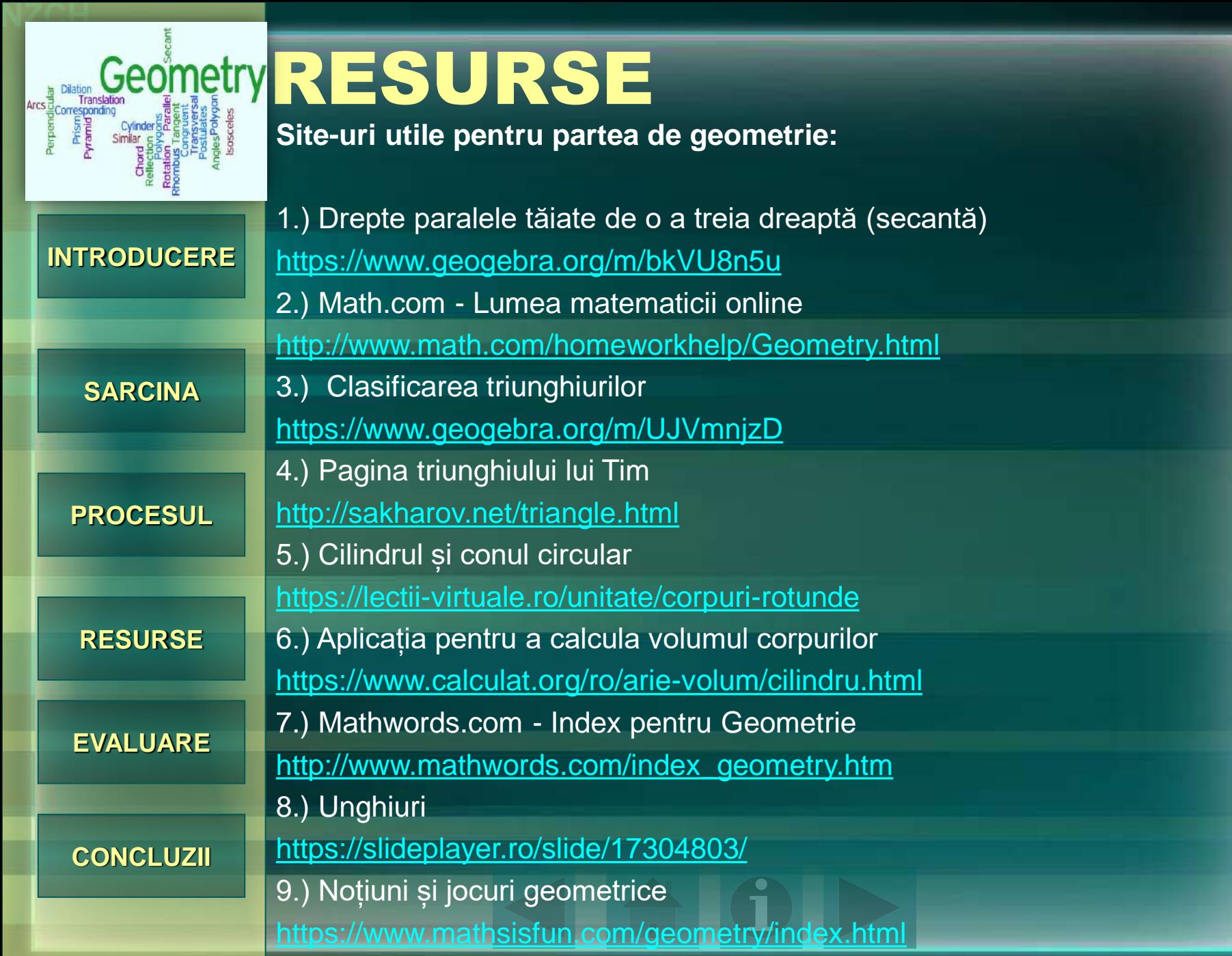

<span id="page-11-0"></span>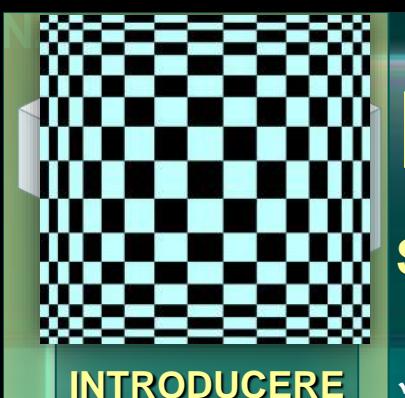

**[SARCINA](#page-3-0)**

**[PROCESUL](#page-4-0)**

## RESURSE

#### **Site-uri utilizate pentru a realiza acest webquest:**

- ✓ **<http://zunal.com/webquest.php?w=4811>**
- ✓ **<https://wordart.com/get/image/ceyy7n8d8559.png>**
- ✓ **[https://previews.123rf.com/images/pikepicture/pikepicture1707/pikepicture1707](https://previews.123rf.com/images/pikepicture/pikepicture1707/pikepicture170700194/82171521-optical-illusion-vector-3d-art-distortion-dynamic-effect-geometric-magic-background-.jpg) 00194/82171521-optical-illusion-vector-3d-art-distortion-dynamic-effectgeometric-magic-background-.jpg**
- ✓ **[https://upload.wikimedia.org/wikipedia/commons/thumb/9/96/Pyramids\\_of\\_the](https://upload.wikimedia.org/wikipedia/commons/thumb/9/96/Pyramids_of_the_Giza_Necropolis.jpg/1920px-Pyramids_of_the_Giza_Necropolis.jpg) \_Giza\_Necropolis.jpg/1920px-Pyramids\_of\_the\_Giza\_Necropolis.jpg**
- ✓ **[https://cdn.pixabay.com/photo/2017/12/29/22/57/background-3048876\\_1280.jpg](https://cdn.pixabay.com/photo/2017/12/29/22/57/background-3048876_1280.jpg)**
- ✓ **[https://cdn.boldomatic.com/content/post/kZkadg/geometry-the-process](https://cdn.boldomatic.com/content/post/kZkadg/geometry-the-process-geomeTRY-geomeCRY-geomeWHY-ge?size=800)geomeTRY-geomeCRY-geomeWHY-ge?size=800**
- ✓ **[https://jqrm6femxs-flywheel.netdna-ssl.com/wp](https://jqrm6femxs-flywheel.netdna-ssl.com/wp-content/uploads/2015/12/resources.jpg)content/uploads/2015/12/resources.jpg**
- ✓ **<https://i.pinimg.com/564x/62/1e/69/621e69ee836cd86287067bd3837000cd.jpg>**
- ✓ **<https://s1.thingpic.com/images/pj/EQSMuJ6QjwEiYTYTXmuqb9ab.jpeg>**
- ✓ **https://www.pandotrip.com/wp-content/uploads/2014/12/Top-29-Geometry-in-Nature-Giant-Photo-by-Lucie-Debelkova.jpg**

#### **[CONCLUZII](#page-12-0)**

**[EVALUARE](#page-7-0)**

**[RESURSE](#page-9-0)**

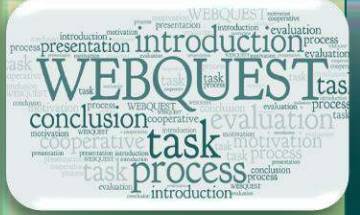

<span id="page-12-0"></span>**NZCH**

### CONCLUZII

**[INTRODUCERE](#page-2-0)**

**[SARCINA](#page-3-0)**

**[PROCESUL](#page-4-0)**

După ce ați finalizat sarcina, veți înțelege mai bine modul în care matematica este prezentă în lume. După ce ați identificat noțiunile/relațiile geometrice prezente în artă, arhitectură, natură etc. poate nu o să mai fie nevoie de o întrebare de genul "Când vom folosi vreodată asta în viața reală?"

**[RESURSE](#page-9-0)**

**[EVALUARE](#page-7-0)**

Acest webquest a fost o metodă pentru a utiliza, descoperi unele noțiuni geometrice. Prin finalizarea acestui proiect, ați creat o legătură personală între geometrie și lumea din jurul nostru.

**[CONCLUZII](#page-12-0)**

•